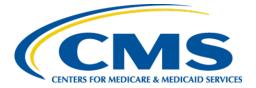

**Centers for Medicare & Medicaid Services** 

# Internet Quality Improvement Evaluation System (iQIES)

iQIES Announcement and Notification System (iQAN)

**Frequently Asked Questions** 

Version 1.0 August 11, 2023

### Table of Contents

| Launc | h/Help Questions                                                                                                    | _1                                                                                                    |
|-------|----------------------------------------------------------------------------------------------------|----------------------------------------------------------------------------------------------------|
| 1.1   |                                                                                                    |                                                                                                    |
| 1.2   |                                                                                                    |                                                                                                    |
| 1.3   | Whom can I reach out to if I have questions related to iQIES?                                                                                                    | 1                                                                                                    |
| iqan  | User Role Questions                                                                                                    | _2                                                                                                    |
| 2.1   |                                                                                                    |                                                                                                    |
| 2.2   | What are the user roles I can have in iQAN?                                                                                                    | 2                                                                                                    |
| 2.3   | Can I have more than one user role?                                                                                                    | 2                                                                                                    |
| iqan  | Questions                                                                                                    | _3                                                                                                    |
| 3.1   |                                                                                                    |                                                                                                    |
| 3.2   | Is there an iQAN user manual?                                                                                                    | 3                                                                                                    |
| 3.3   |                                                                                                    |                                                                                                    |
| 3.4   |                                                                                                    |                                                                                                    |
| 3.5   |                                                                                                    |                                                                                                    |
| 3.6   | Are there formatting options in my email?                                                                                                    | 3                                                                                                    |
| 3.7   | Can I include links in my email?                                                                                                    | 3                                                                                                    |
| 3.8   | Can I include attachments in my email?                                                                                                    | 3                                                                                                    |
| 3.9   | Can I preview my email before I send it?                                                                                                    | 3                                                                                                    |
| 3.10  | Can I view my sent email?                                                                                                    | 4                                                                                                    |
| 3.11  | Can I resend a sent email?                                                                                                    | 4                                                                                                    |
| 3.12  | What email address is used to send the emails?                                                                                                    | 4                                                                                                    |
| 3.13  | Is there a mailbox I need to check?                                                                                                    | 4                                                                                                    |
| 3.14  | Can I create a mailing list?                                                                                                    | 4                                                                                                    |
| 3.15  | What do I do if an email has failed?                                                                                                    | 4                                                                                                    |
| 3.16  | What do the statistics mean?                                                                                                    | 4                                                                                                    |
| 3.17  | Can I search statistics?                                                                                                    | 4                                                                                                    |
| Gener | ral iQIES Functionality Questions                                                                                                    | _5                                                                                                    |
| 4.1   | How long does it take for the system to time out or go idle after there's been no                                                                                                    | ,<br>5                                                                                                    |
| 4.2   | Does iQIES require VPN or other secured connection?                                                                                                    | 5                                                                                                    |
|       | <ol> <li>1.1</li> <li>1.2</li> <li>1.3</li> <li>iQAN</li> <li>2.1</li> <li>2.2</li> <li>2.3</li> <li>iQAN</li> <li>3.1</li> <li>3.2</li> <li>3.3</li> <li>3.4</li> <li>3.5</li> <li>3.6</li> <li>3.7</li> <li>3.8</li> <li>3.9</li> <li>3.10</li> <li>3.11</li> <li>3.12</li> <li>3.10</li> <li>3.11</li> <li>3.12</li> <li>3.13</li> <li>3.14</li> <li>3.15</li> <li>3.16</li> <li>3.17</li> <li>Gener</li> <li>4.1</li> </ol> | 1.2       Who can use iQAN?         1.3       Whom can I reach out to if I have questions related to iQIES?         iQAN User Role Questions |

## 1. Launch/Help Questions

#### 1.1 How do I register for iQIES?

- Create an account in the <u>HCQIS Access Roles and Profile Management (HARP)</u> system.
- Verify your identity.
- Log in to <u>iQIES</u> with your HARP credentials.
- <u>Request a user role</u>.

For a complete list of registration steps and details on how to onboard, refer to the <u>iQIES Onboarding Guide</u>. Find this manual in the drop-down menu under **iQIES Onboarding Guide**.

#### 1.2 Who can use iQAN?

Only CMS General Users can access iQAN.

#### 1.3 Whom can I reach out to if I have questions related to iQIES?

| For assistance accessing iQIES: | Contact the iQIES Security Officer (SO) for your organization                                                                                                    |
|---------------------------------|----------------------------------------------------------------------------------------------------|
| For technical support:          | Contact the iQIES Service Center:                                                                                                    |
| Phone:<br>Email:                | 800-339-9313<br>iQIES@cms.hhs.gov                                                                                                    |
| CCSQ Support Central:           | Create a new ticket or track an existing<br>ticket:<br><u>https://cmsqualitysupport.servicenowser</u><br><u>vices.com/ccsq_support_central</u>                                                                                      |
| More information on iQIES:      | Refer to the <u>QIES Technical Support Office</u><br>(QTSO) and the <u>Quality, Safety, &amp;</u><br><u>Education Portal</u> (QSEP). Logging in to<br>HARP may be required before accessing<br>some documentation in QTSO and QSEP. |

## 2. iQAN User Role Questions

#### 2.1 Can anyone have an iQAN user role?

iQAN is only for CMS use. You must have a CMSGU provider role prior to requesting an iQAN role.

#### 2.2 What are the user roles I can have in iQAN?

Currently, there are three user roles and two of them are associated with the CLIA provider type. Please contact <u>iQIES@cms.hhs.gov</u> with the subject **iQAN New User Roles**, to request additional provider user roles.

| Provider User Role | Permissions                                                       |
|--------------------|-------------------------------------------------------------------|
| iQAN CLIA User     | Access iQAN bulk messaging functionality                          |
| iQAN CLIA Admin    | Access and manage iQAN bulk messaging functionality and reporting |
| iQAN Admin         | Access and manage all iQAN functionality per provider type        |

#### 2.3 Can I have more than one user role?

Yes.

You can request multiple roles within the same **User Category**. For detailed information on all user roles and permissions available, refer to the <u>User Roles</u> <u>Matrix</u>. Find this user guide in the drop-down menu under **User Roles Matrix**.

### 3. iQAN Questions

#### 3.1 What is iQAN?

iQAN is the iQIES Announcement and Notification System. It is a content delivery service and a way to send individual and bulk emails to CMS users. It is also a way to send system generated emails on behalf of CMS.

#### 3.2 Is there an iQAN user manual?

Yes. You can find the <u>iQIES iQAN User Manual here</u>.

#### 3.3 Where can I find iQAN?

Once you have the iQAN User Role, you can find **iQAN** under **Administration** in the top menu of iQIES.

#### 3.4 What do you mean by a template?

All emails sent in iQAN must use a template to create their email.

Templates may be:

- **Provider type specific**, which means only someone with that provider type role can access that template or
- General, which means all users can access that template.

#### 3.5 Who can create a template?

Only users with an Admin role can create a template. Templates are approved by CMS.

#### 3.6 Are there formatting options in my email?

Yes. The editing options are limited, but you can copy/paste, bold, italicize, underline, and add bullets/numbers to your text.

#### 3.7 Can I include links in my email?

Yes.

#### 3.8 Can I include attachments in my email?

No.

#### 3.9 Can I preview my email before I send it?

Yes. For more information, review the <u>iQAN user manual</u>.

#### 3.10 Can I view my sent email?

Only users with an Admin role can see sent emails.

#### 3.11 Can I resend a sent email?

Yes. For more information, review the iQAN user manual.

#### 3.12 What email address is used to send the emails?

The emails are sent from the following address: Center for Clinical Standards and Quality <noreply-cms-ccsq@ccsq.cms.hhs.gov>.

#### 3.13 Is there a mailbox I need to check?

No. The email delivery information is found within the email information section of iQAN.

#### 3.14 Can I create a mailing list?

Only users with an admin role can create a mailing list. iQAN calls them **Recipient** Lists. For more information, review the <u>iQAN user manual</u>.

#### 3.15 What do I do if an email has failed?

Please contact the iQIES Service Center to determine the appropriate course of action.

Phone: 888-477-7876 (select Option 1) Email: iQIES@cms.hhs.gov

#### 3.16 What do the statistics mean?

iQAN tracks system statistics based on the following categories:

- Number of emails delivered
- Number of inconclusive emails (emails that do not receive a Sent or Failed confirmation)
- Number of email addresses on the exclusion list
- Number of failed emails

#### 3.17 Can I search statistics?

Yes. You can search for statistics that fall within a specified period.

## 4. General iQIES Functionality Questions

# 4.1 How long does it take for the system to time out or go idle after there's been no activity?

The time-out duration is 15 minutes.

Your session remains active while you are actively working (i.e., typing, clicking, etc.). When you stop working, the 15-minute timer starts. If you do not resume working in iQIES within that 15-minute window, you'll be logged out and any unsaved information will be lost. Currently, there is no autosave feature.

#### 4.2 Does iQIES require VPN or other secured connection?

No.

iQIES does not require a VPN or secured connection because of the two-factor authentication and built-in security for PII/PHI.

A HARP ID is required to access iQIES. Refer to the <u>iQIES Onboarding Guide</u> for further information, if necessary. Find this manual in the drop-down menu under **iQIES Onboarding Guide**.